#### **TMF-WORKSHOP REDCAP VISUALISIERUNG VON REDCAP-DATEN**

**ANDREAS HETEY, BIH/CSC/CTO** TMF, 30.10.2019

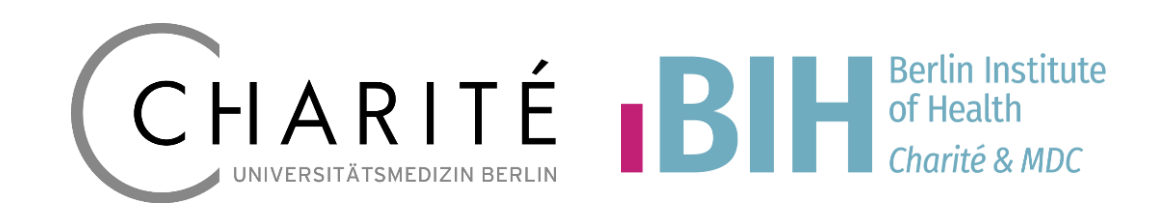

### **Datenzugriff**

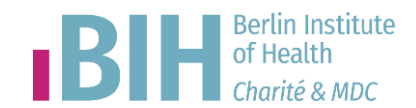

- Report/Export
	- Bsp: CSV Daten mit Shiny
- Plugin
	- Bsp: mit PHP und REDCap Funktionen (PROMIS, QR)
	- Bsp: PHP/REDCap und externem Programm (R)
- API / Token
	- API Playground
	- Bsp: Automatische Exports mit Skript als Cron-Job
	- Bsp: JavaScript
	- Bsp: RStudio

#### **Daten Export**

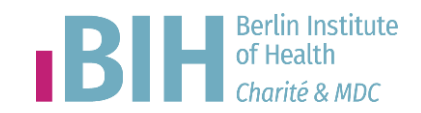

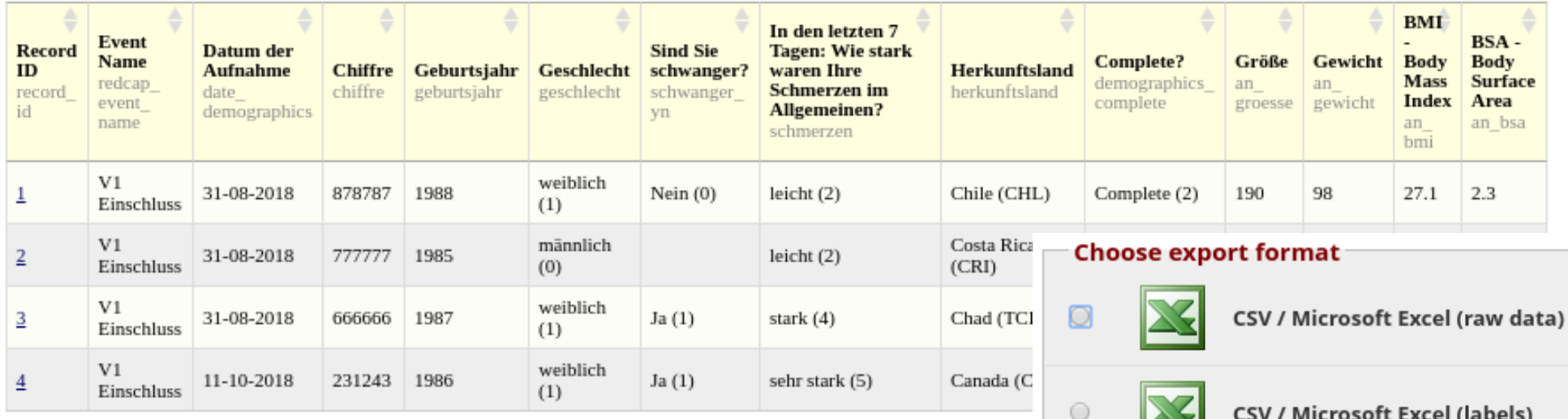

- Report wird als Tabelle angezeigt
- Verschiedene Export-Formate
- CSV für Export/Import

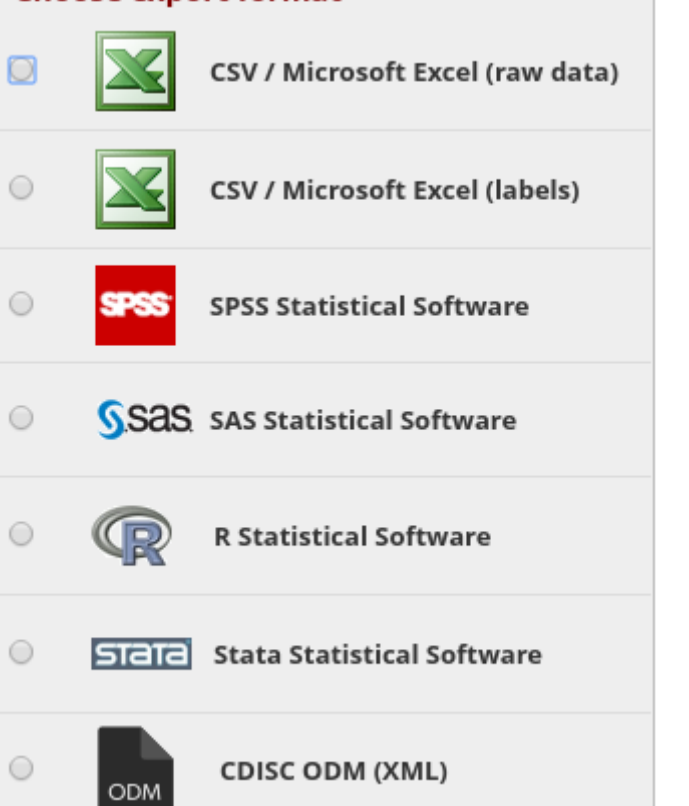

### **CSV Daten – R-Shiny**

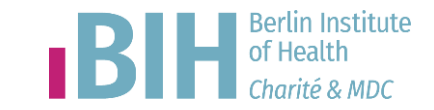

#### **CRU Project Reporting - REDCap Workload**

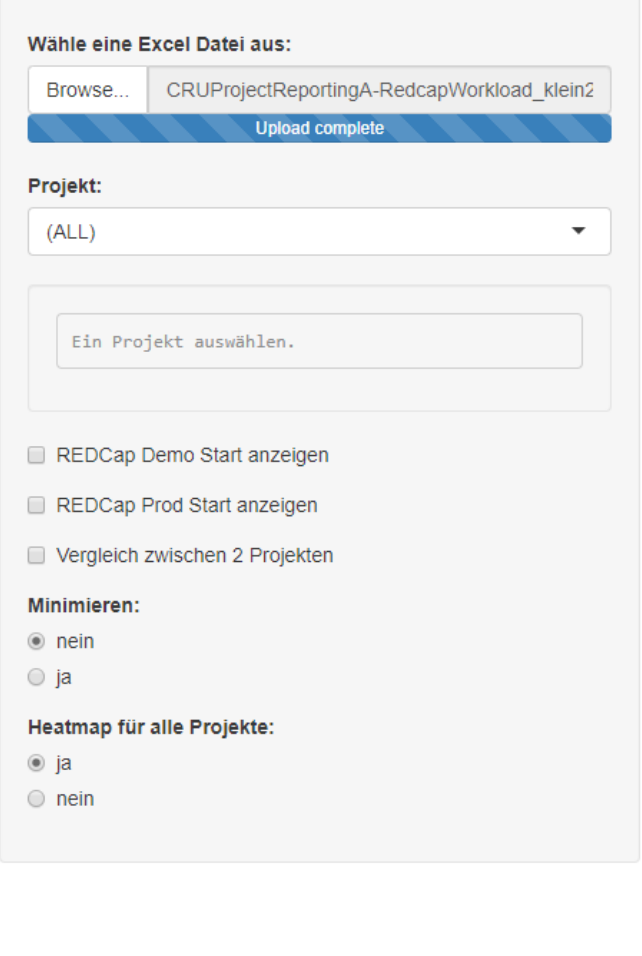

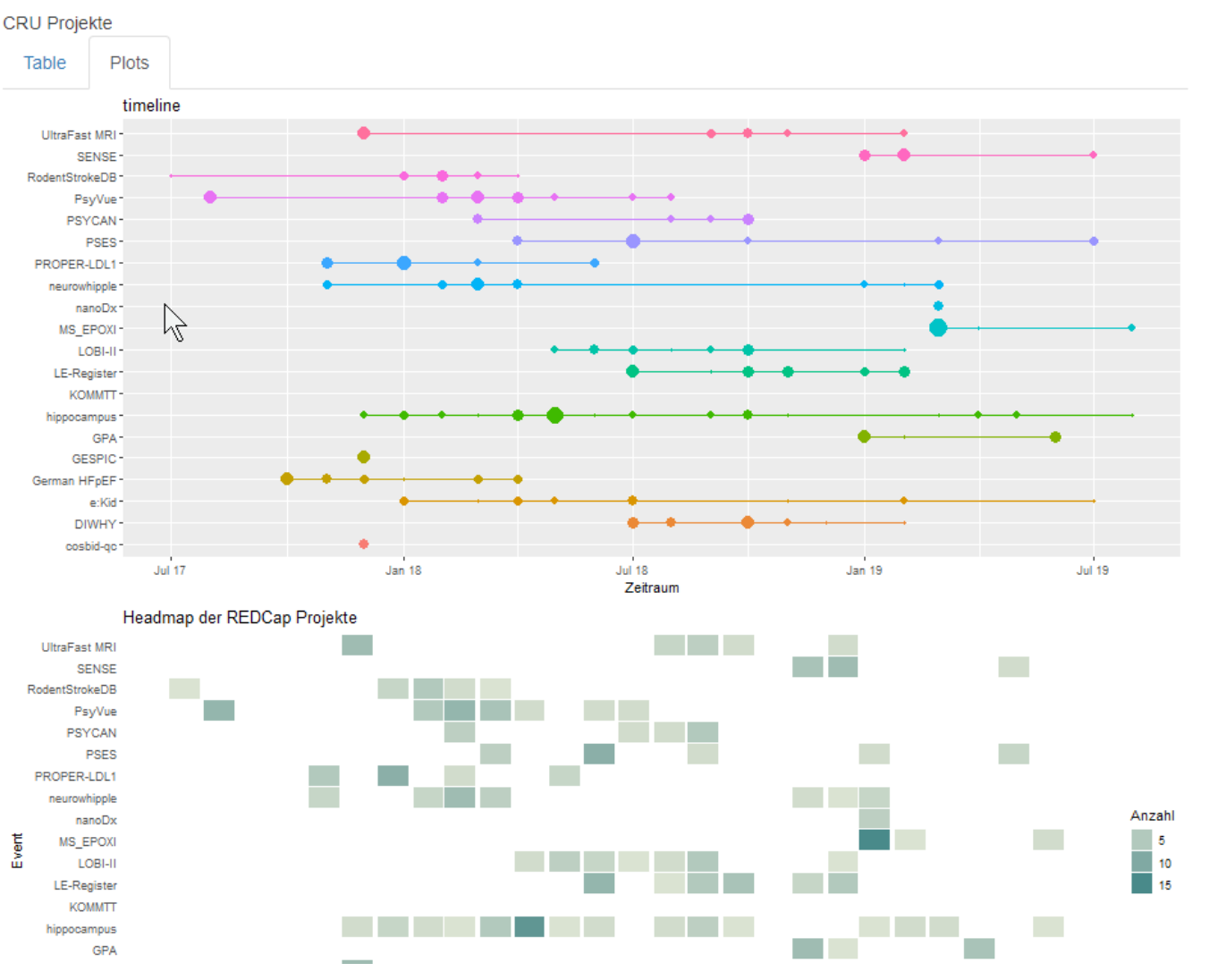

#### PHP/REDCap-Funktion BIH<sup>Berlin Institute</sup> **Berlin Institute**

ID [1234567891011121314151617181920212223242526272829303132 latest] **PROMIS T-Scores for id: 26** 

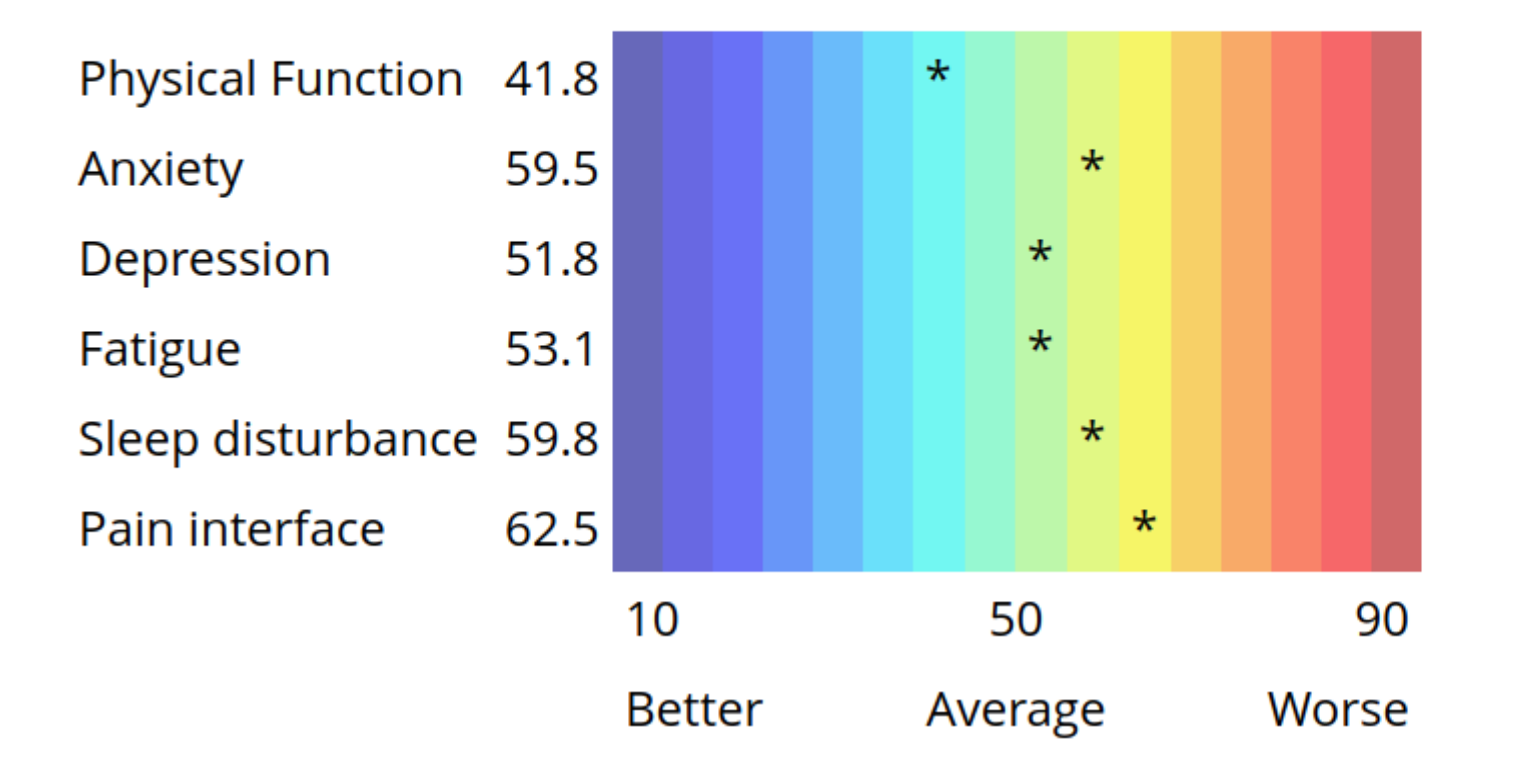

#### **PHP Code**

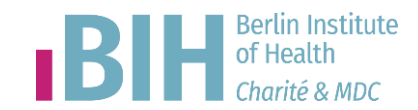

```
<?php
putenv('LANG=en US.UTF-8');
require once "../redcap connect.php";
```
// OPTIONAL: Display the project header require once APP PATH DOCROOT . 'ProjectGeneral/header.php';

```
// Project PID, User
REDCap::allowProjects($pid);
REDCap::allowUsers('ichbins','admin42');
```

```
// Get all field variable names in project
$fields = ['record id', 'datum promis29', 'anxiety 4a score'];
$record id field = REDCap::getRecordIdField();
\deltadata = REDCap::getData('array', null, \deltafields);
```

```
foreach ($data as $key => $value) {
                                      Visualisierung von REDCap Daten
λ
```
#### **PHP Code - Daten**

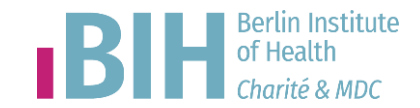

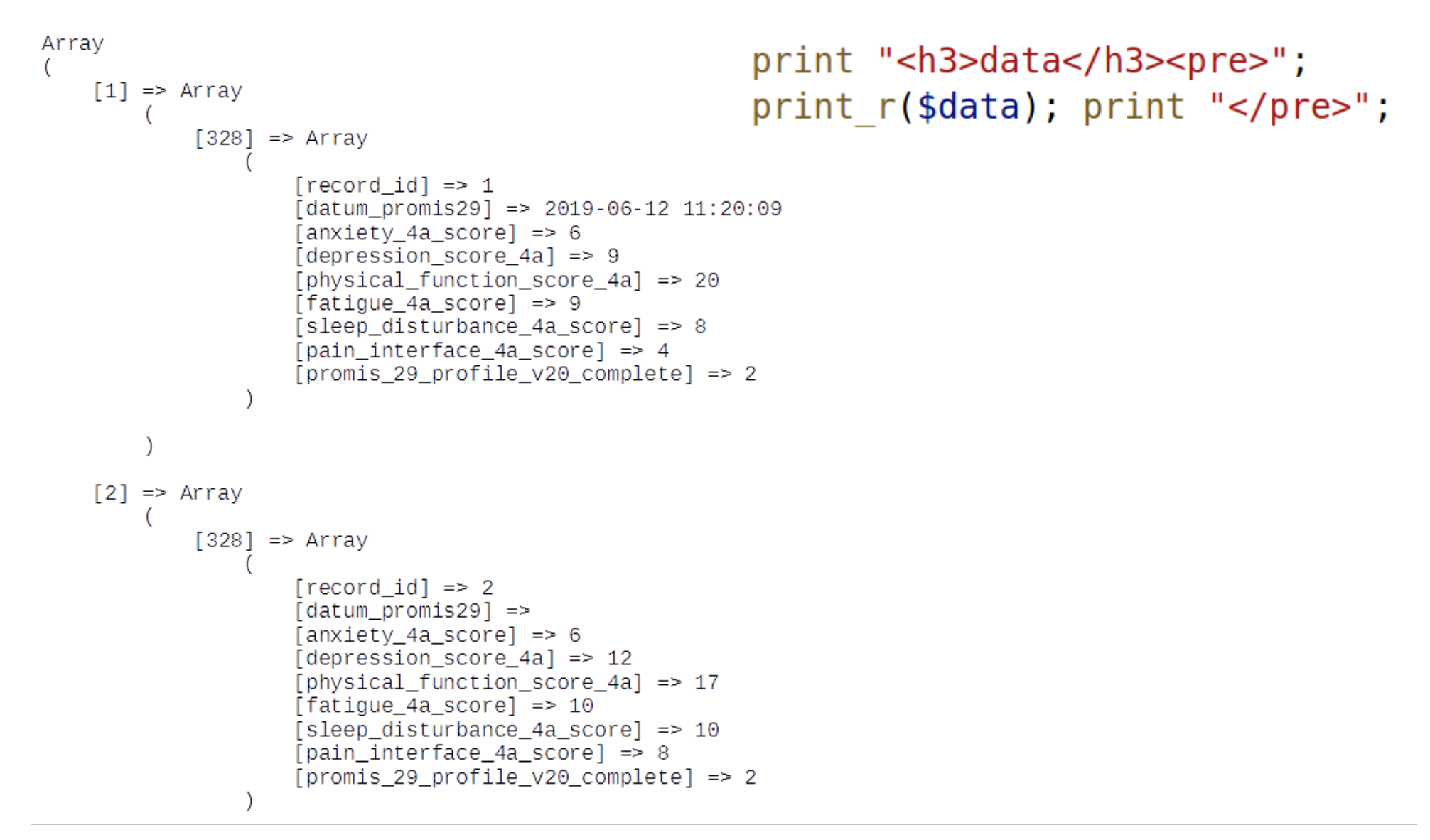

## **PHP Code QR**

\$cantab id = \$data[\$record id][\$array nr]['cantab id'];  $=$  \$data[\$record id][\$array nr]['mrt id']; \$mrt id

```
11...
```

```
print "<tr><td><imq src=".make qrcode id($cantab id)." /></td></tr>\n";
print "<tr><th>survey id $cantab id </th></tr>\n";
print "<tr><td><imq src=".make qrcode id($mrt id)." /></td></tr>\n";
print "<tr><th>survey id $mrt id </th></tr>\n";
```

```
110R-Code
require once APP PATH LIBRARIES . "phpgrcode/grlib.php";
function make grcode id ($codeContents) {
   11...QRcode::pnq($codeContents, $pnqAbsoluteFilePath, 'H', 6);
    ORtools::timeBenchmark():
    return $urlRelativeFilePath;
```
cantab id CANTAB-093966

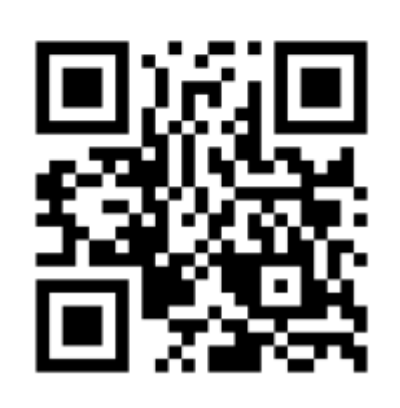

#### mrt id BLV-MRT-9397956

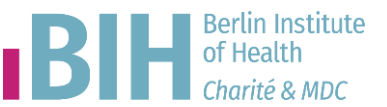

# **PHP/REDCap, ext. R**

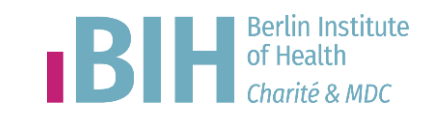

- Plugin sucht Daten
- Schreibt in CSV
- Start ext. R-Programm
	- liest CSV-Daten
	- erzeugt Tabelle, Grafik
	- Ausgabe als Html
- Plugin bindet Html ein

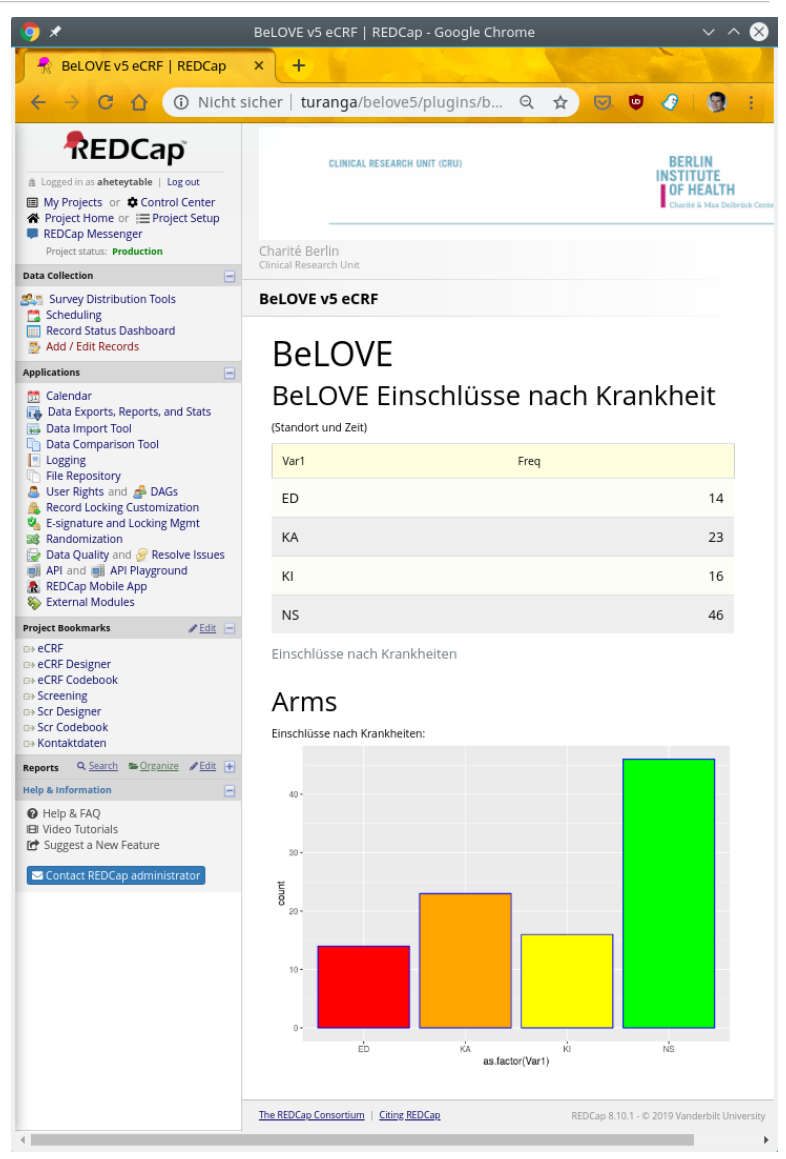

## **Ext. Skript aufrufen**

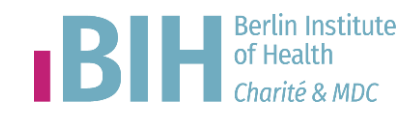

- Im PHP-Skript CSV-Daten generieren und schreiben: file put contents('/opt/knitr/belove/blvid-data.csv', \$csv);
- Externes Programm aufrufen: passthru("/opt/knitr/belove/run\_blvid.sh");
- R-Programm aufrufen /usr/bin/Rscript -e "library(knitr); rmarkdown::render('./blvid.Rmd')"

# **API-Playground**

method.

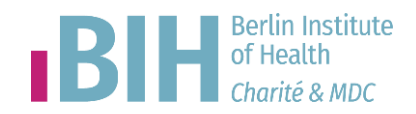

- Zugriff mit externem Programm auf REDCap Daten
- API: Programmierschnittstelle
- API-Token zur Authentifizierung
- API-Playground: Skripts interaktiv erstellen

 $\epsilon$  lava php PHP  $Re<sub>1</sub>$ **P** Python  $\triangledown$  Ruby

Displayed in the box below is the code you would use to execute this A

```
Tormat: Json.,
    'returnFormat': 'ison'
ch = pycurl.Curl()ch.setopt(ch.URL, 'https://redcap.charite.de/demo
ch.setopt(ch.HTTPPOST, data.items())
ch.setopt(ch.WRITEFUNCTION, buf.write)
ch. perform()
ch.close()
print buf.getvalue()
but.close()
```
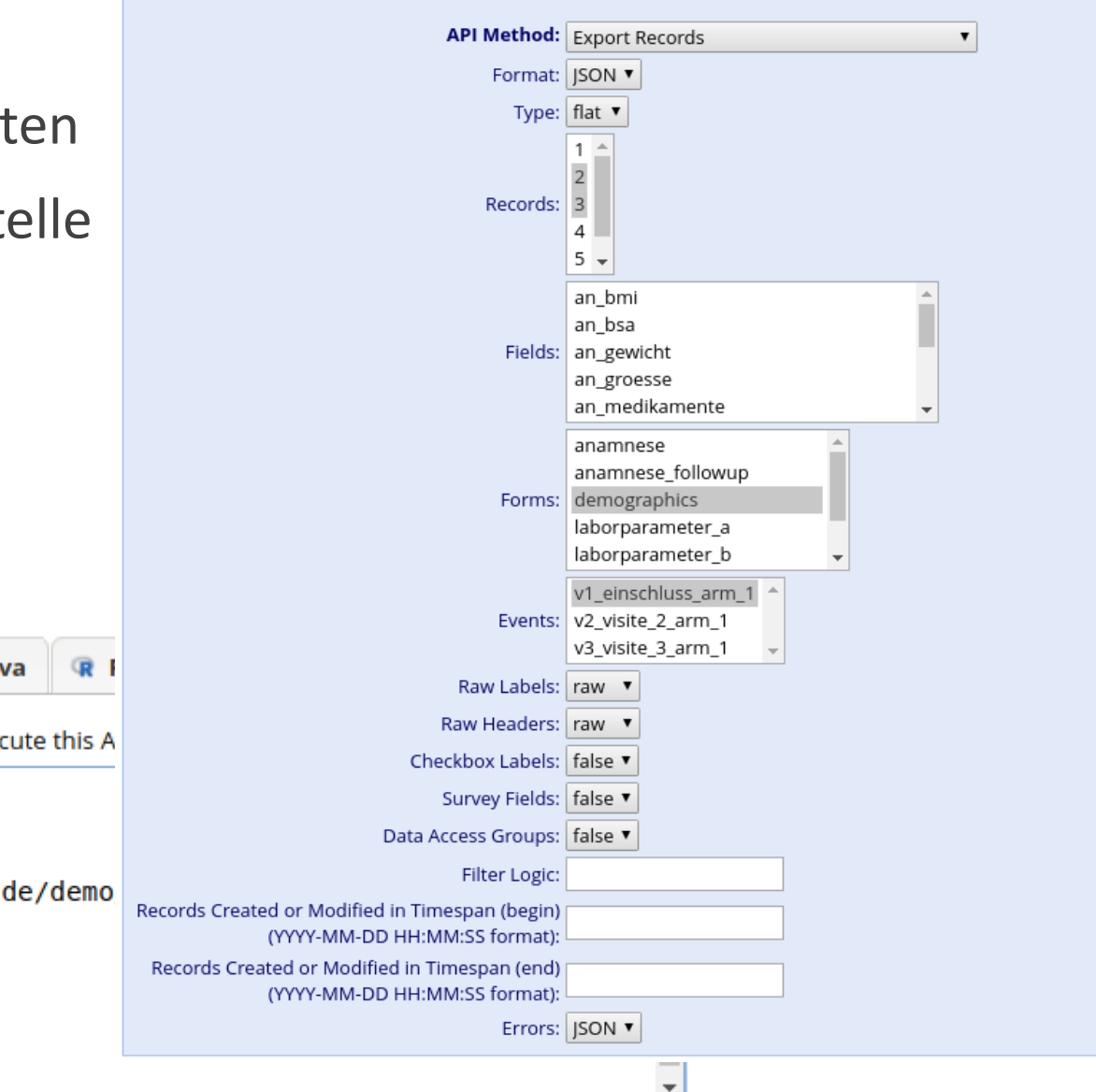

Select an API method from the drop-down list below, after which it will load any other options that are specific to that

#### **Visualisierung von REDCap Daten**

#### **API Token**

- User beantragt Token
- durch Admin freigeben
- Userrights: API Export, API Import/Update

**Manage All Project Tokens My Token** ήł Your API token for project "TMF-Workshop REDCap Intro ah" The API token below is ONLY for you and will work ONLY with this project. This token allows special access to REDCap data and should NOT be shared with others. If you think your token has been compromised, then please contact your REDCap administrator immediately AND either delete or regenerate your token by using the buttons below. API Token: 8787878787GEHEIMER0000TOKEN565656565 Finished using the API for this project? If so, please delete your token for security reasons. Delete token Think someone else knows your token? If so, please regenerate your token for security Regenerate token reasons.

The following user(s) have API tokens for this project: heteya

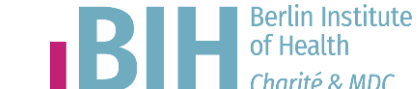

μĻ

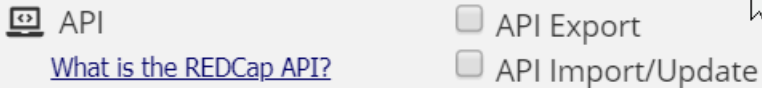

#### **autom. Report Export BIH**

- Report erstellen
- Skript im API-PlaygroundAPI-Methode: Export Report
- cURL Skript in Datei speichern
- Ausgabe umleiten in CSV-Datei
- In cron-tab als job registrieren TODO

```
# m h dom mon dow command
4 5 * * 1,3,5 /home/mb-redcadm/bin/get-nal-report-039-glukose.sh 
> /mnt/lws/Export-NAL/nal-report-039-glukose.csv 2> /dev/null
```

```
#!/bin/sh
DATA="token=0000GEHEIMER147FT0KEND83B4&content=report&format=csv&report_id=502&
rawOrLabel=raw&rawOrLabelHeaders=raw&exportCheckboxLabel=false&returnFormat=json"
CURL='which curl'$CURL -H "Content-Type: application/x-www-form-urlencoded" \
      -H "Accept: application/json" \
      -X POST \
      -d $DATA \
      https://redcap.charite.de/demo/api/
```
# **Bsp: JS/d3.js**

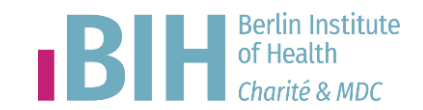

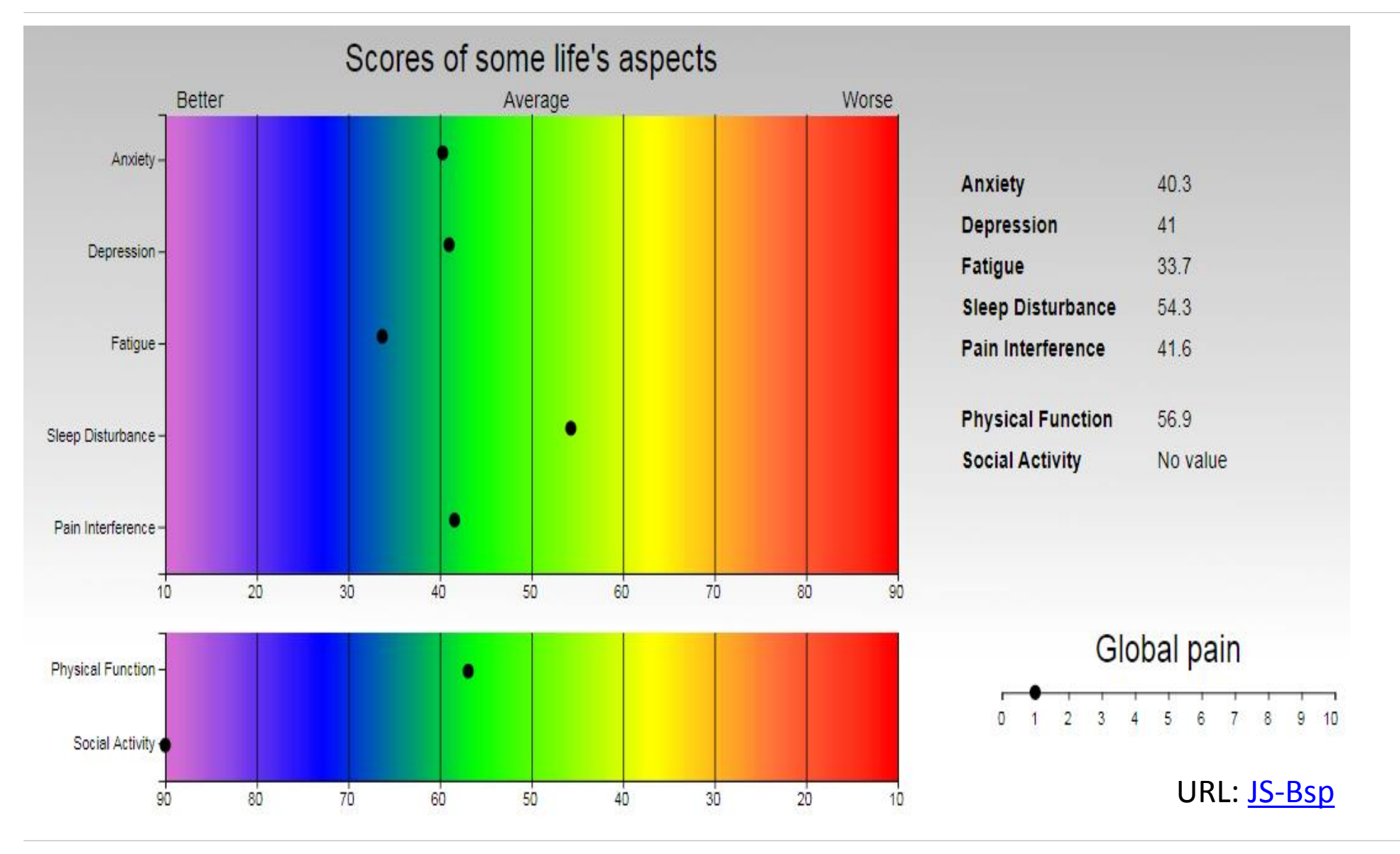

**Visualisierung von REDCap Daten**

## **Bsp: RStudio**

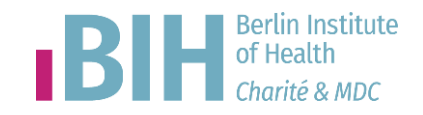

library(tidyr) library (REDCapR) library(gtools) library(ggplot2) # REDCap Schulung ah v1 uri='https://redcap.charite.de/demo/api/' token='0000GEHEIMER147FT0KEND83B4' # get Codebook codebook=as.data.frame(redcap metadata read(redcap uri=uri, token=token)) # get data count data <- redcap read oneshot (redcap uri=uri, token=token) framel=data\$data schmerz=data[["data"]][["schmerzen"]] # use only data from event 1, remove no data (na) other of other events frame without  $NA = subset(framel, lis.na(schmerzen))$ # plot schmerz data as bar chart ggplot(frame without NA, aes(x=as.factor(schmerzen)))+ geom bar(aes(y = ..count..), width =  $0.5$ )+ geom bar(stat='count',fill=c('yellow','green','orange','brown','red'),colou ggtitle("Schmerzen in den letzten 7 Tagen") + theme bw()+xlab("Schmerzen level")

#### Schmerzen in den letzten 7 Tagen

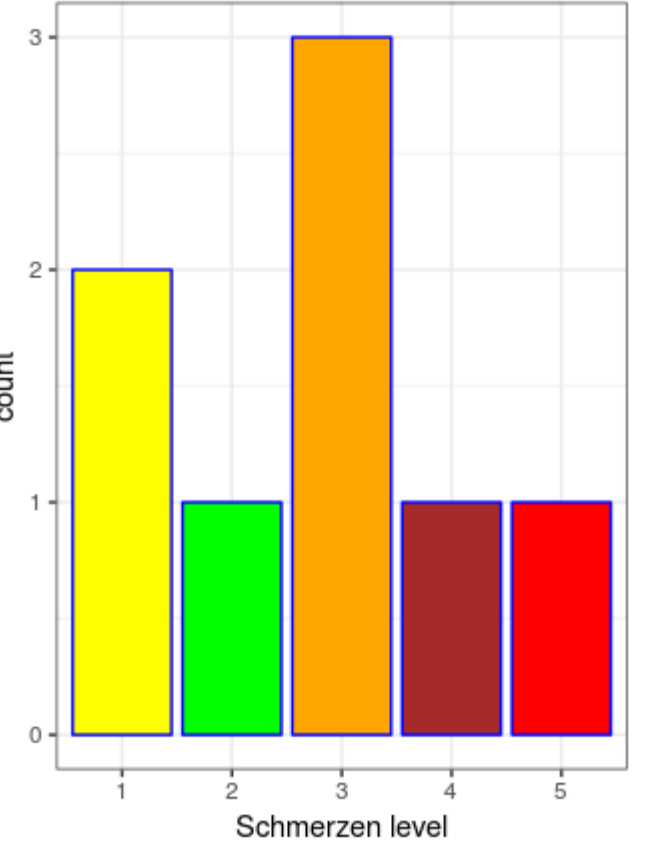

#### # schmerz as pie chart

pie(table(as.factor(frame without NA\$schmerzen)),main="Pie Chart der Schmerzen",col=rainbow(length(labels)))

# **VIELEN DANK!**

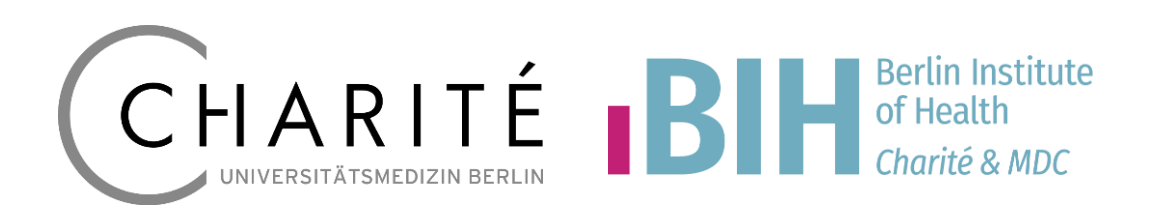

#### **KONTAKT**

**Andreas Hetey** *REDCap Team*

**Berliner Institut für Gesundheitsforschung Clinical Trial Office (CTO)**

Charitéplatz 1 10117 Berlin Tel. 030 450 643 506 andreas.hetey@charite.de **www.bihealth.org www.charite.de**

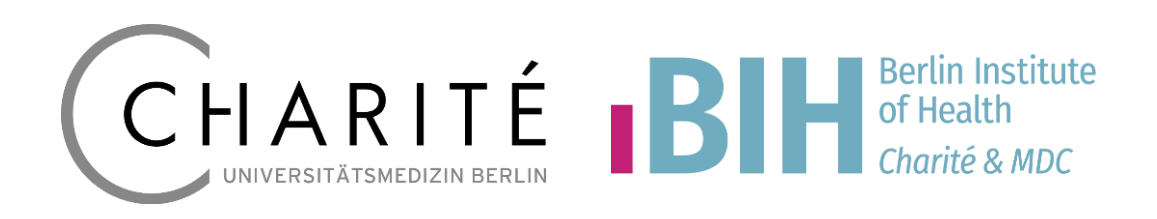